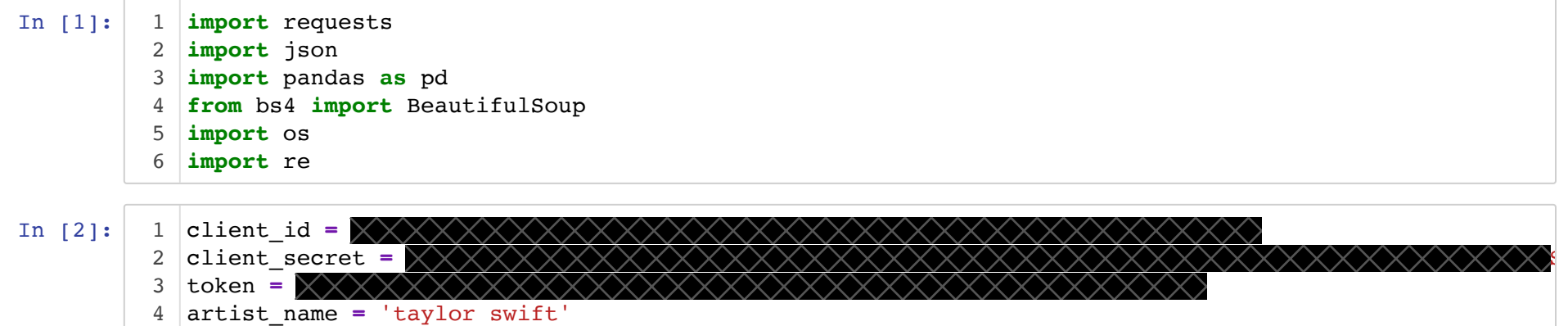

```
In [3]:
          1 def get_artist_info(artist_name, page):
                 base_url = 'https://api.genius.com'
                  headers = {'Authorization': 'Bearer ' + token}
                 search url = base url + '/search?per page=10&page=' + str(page)
                data = \{ 'q' : \text{arity name} \} response = requests.get(search_url, data=data, headers=headers)
                  return response
          9 def get_song_url(artist_name, song_cap):
                 page = 1songs = []
                 while True:
                      response = get_artist_info(artist_name, page)
                      json = response.json()
                     song info = [] for hit in json['response']['hits']:
                         if artist_name.lower() in hit['result']['primary_artist']['name'].lower():
                              song info.append(hit)
                     for song in song info:
                         if (len(songs) < songcap): url = song['result']['url']
                              songs.append(url)
                     if (len(songs) == song-cap): break
                      else:
                         page += 1print('Found \{ \} songs by \{ \}'.format(len(songs), artist_name))
                  return songs
          2
          3
          4
          5
          6
          7
          8
         10
         11
         12
         13
         14
         15
         16
         17
         18
         19
         20
         21
         22
         23
         24
         25
         26
         27
         28
         29
         30
         31
         32
         33
```
### Test the functions to get urls

In [ ]: 1 | get\_song\_url(artist\_name, 300)

### Define function to get lyrics

```
In [4]:
          1 def get_lyrics(url):
                 page = requests.get(url)
                 html = BeautifulSoup(page.text, 'html.parser')
                 title = html.find('title')
                title text = title.get text()
                title text = title text.encode('ascii', errors='ignore').decode()
                song title = title text.replace("TaylorSwift ", "").replace(" Lyrics | Genius Lyrics", " ")
                album = html.find('a', class ="PrimaryAlbum_Title-cuci8p-4 NcWGs")
                 try:
                    album text = album.get text()
                 except AttributeError:
                     album_title = 'unknown'
                 else:
                     album_title = album_text.encode('ascii', errors='ignore').decode()
                    album title = re.sub('(20((0[1-9])|(1-9)[0-9]))', '', album title)
                    album_title = re.sub('[()']', '', album.title).strip()lyrics = html.find_all('div', class_="Lyrics_Container-sc-1ynbvzw-8 eOLwDW")
                full lyrics = ''
                 for section in lyrics:
                    current_section = section.get_text()
                    current section = current section.encode('ascii', errors='ignore').decode()
                     full_lyrics = full_lyrics + current_section
                full_lyrics = re.sub(r'[\(\[].*?[\)\]]', '', full_lyrics)
                full lyrics = os.linesep.join([s for s in full lyrics.splitlines() if s])
                lyric words = [word for word in full lyrics.split(" ") if word != ""]
                obj = \{\} obj['song_title'] = song_title.lower()
                 obj['album'] = album_title.lower()
                 obj['lyrics'] = lyric_words
                 return obj 
         2
         3
         4
         5
         6
         7
         8
         9
        10
        11
        12
        13
        14
        15
        16
        17
        18
        19
        20
        21
        22
        23
        24
        25
        26
        27
        28
        29
        30
        31
        32
        33
        34
        35
```
#### Test the function to get lyrics

In  $[5]:$ lyrics = get\_lyrics('https://genius.com/Taylor-swift-i-know-places-lyrics') 1 2 | print (lyrics)

# Group song lyrics by album

In  $[6]:$ In [7]: Out[7]: {'taylor swift': [], 'fearless': [], 'speak now': [], 'red deluxe edition': [], '1989 deluxe': [], 'reputation': [], 'lover': [], 'folklore': [], 'evermore': []} 1 albums = ["taylor swift", "fearless", "speak now", "red deluxe edition", "1989 deluxe", "reputation| 2 | album\_song\_dict =  $\{\}$ 3 for album in albums: album song dict[album] =  $[$ ] 1 album\_song\_dict 4

. . .

Define and run function to get urls + lyrics, and write output to json files

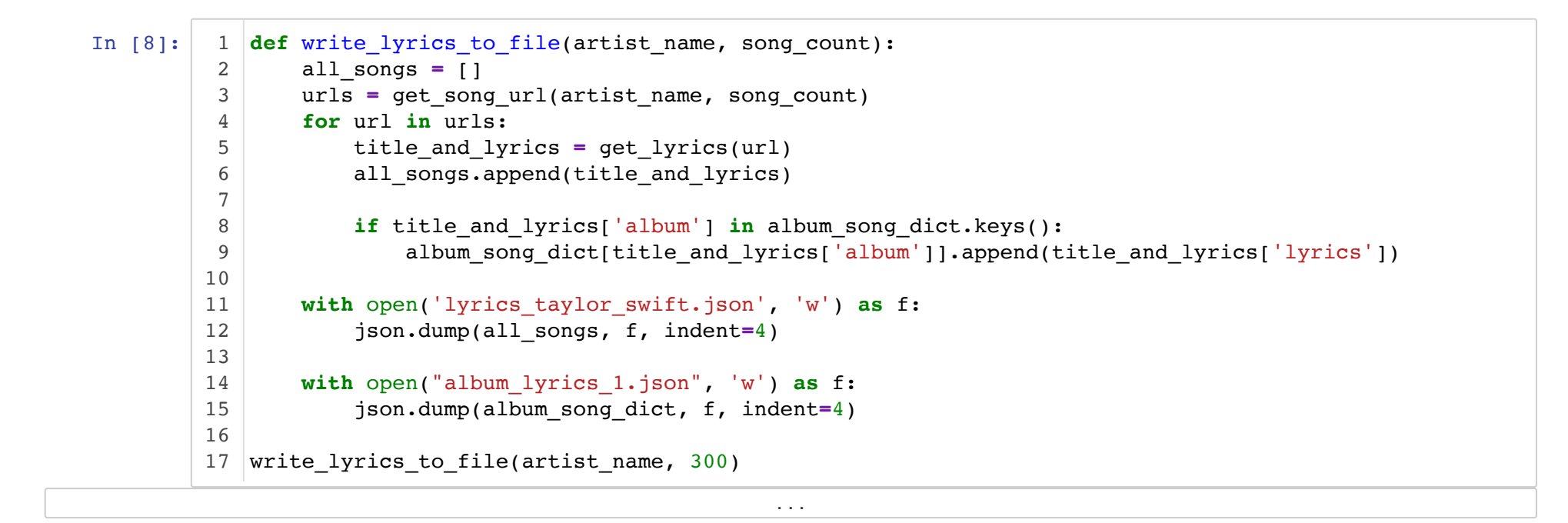

. . .

. . .

## Open json file with lyrics

In [9]: 1 with open('lyrics\_taylor\_swift.json', 'r') as f: song lyrics  $obj = json.load(f)$ 3 | song\_lyrics\_obj 2

### Open json file with lyrics grouped by album

```
In [10]:
           1 with open('album_lyrics_1.json', 'r') as f:
                 album lyrics obj = json.load(f)album_lyrics_obj
32
```
Add correct albums for songs with mislabeled albums

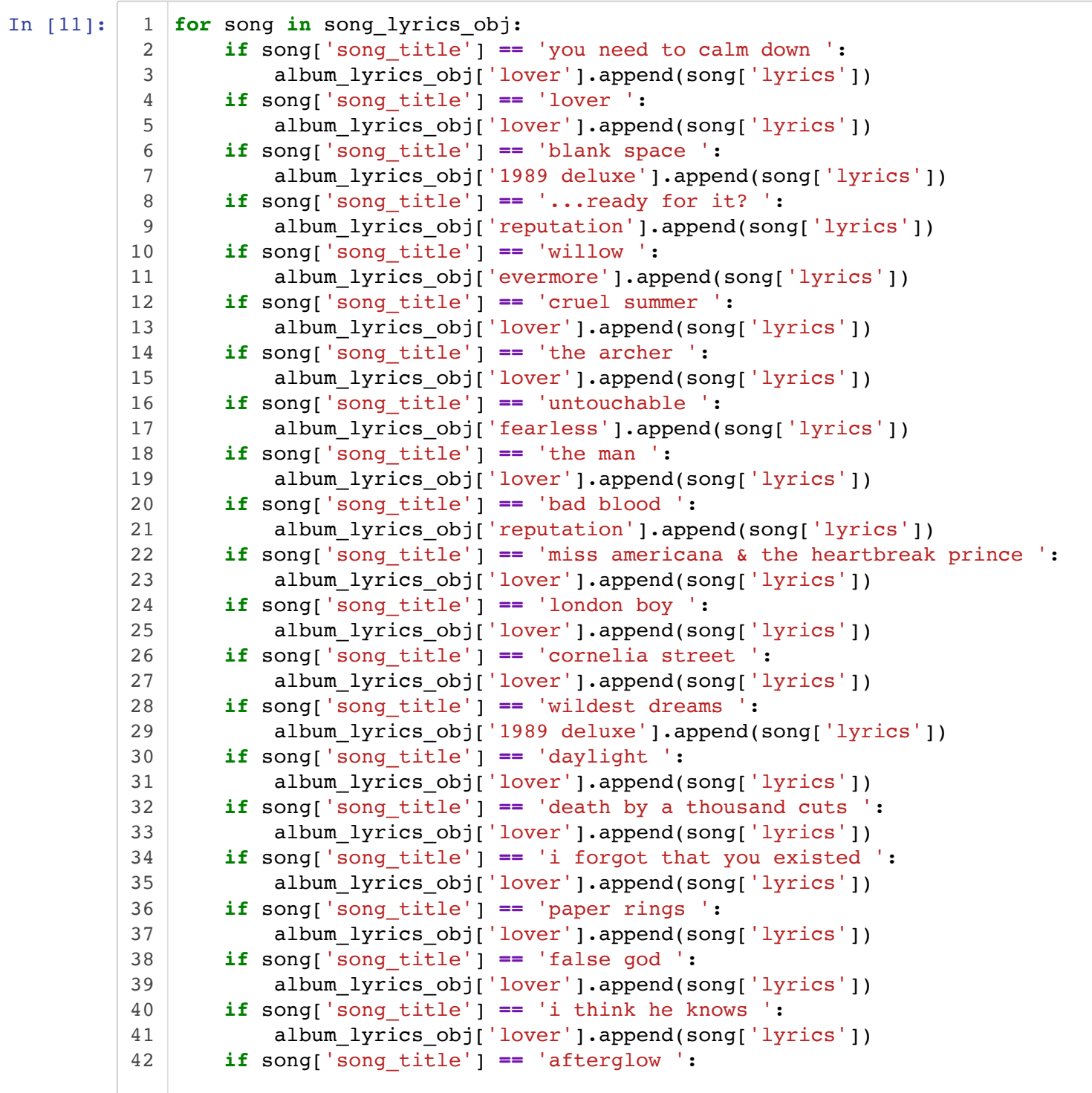

```
album lyrics obj['lover'].append(song['lyrics'])
        if song['song title'] == "soon you'll get better ":
           album lyrics obj['lover'].append(song['lyrics'])
        if song['song title'] == 'shake it off ':
            album lyrics obj['1989 deluxe'].append(song['lyrics'])
       if song['song title'] == 'its nice to have a friend ':
            album lyrics obj['lover'].append(song['lyrics'])
        if song['song title'] == 'everything has changed ':
            album lyrics obj['red deluxe edition'].append(song['lyrics'])
        if song ' song title' ] == 'mean ':
            album lyrics obj['speak now'].append(song['lyrics'])
        if song 'song title'] == 'fifteen ':
           album lyrics obj['fearless'].append(song['lyrics'])
        if song['song title'] == 'sparks fly ':
            album_lyrics_obj['speak now'].append(song['lyrics'])
         if song['song_title'] == 'picture to burn ':
            album_lyrics_obj['taylor swift'].append(song['lyrics'])
         if song['song_title'] == 'the story of us ':
            album_lyrics_obj['speak now'].append(song['lyrics'])
        if song['song_title'] == 'ours ':
             album_lyrics_obj['speak now'].append(song['lyrics'])
        if song['song_title'] == 'tim mcgraw ':
             album_lyrics_obj['taylor swift'].append(song['lyrics'])
         if song['song_title'] == 'cold as you ':
             album_lyrics_obj['taylor swift'].append(song['lyrics'])
        if song['song_title'] == 'tied together with a smile ':
             album_lyrics_obj['taylor swift'].append(song['lyrics'])
        if song['song_title'] == 'the other side of the door ':
            album_lyrics_obj['fearless'].append(song['lyrics'])
        if song['song title'] == 'jump then fall ':
             album_lyrics_obj['fearless'].append(song['lyrics'])
        if song['song_title'] == 'if this was a movie ':
             album_lyrics_obj['speak now'].append(song['lyrics'])
        if song['song_title'] == 'im only me when im with you ':
            album_lyrics_obj['taylor swift'].append(song['lyrics'])
        if song['song_title'] == 'superstar ':
            album lyrics obj['fearless'].append(song['lyrics'])
        if song['song title'] == 'come in with the rain ':
            album lyrics obj['fearless'].append(song['lyrics'])
        if song['song title'] == 'superman ':
            album lyrics obj['speak now'].append(song['lyrics'])
        if song['song title'] == 'today was a fairytale ':
           album lyrics obj['fearless'].append(song['lyrics'])
43
44
45
46
47
48
49
50
51
52
53
54
55
56
57
58
59
60
61
62
63
64
65
66
67
68
69
70
71
72
73
74
75
76
77
78
79
80
81
82
83
84
85
```
2

## Resave json file with lyrics grouped by album

```
In [13]:
```
1 with open("album\_lyrics\_1.json", 'w') as f: json.dump(album\_lyrics\_obj, f, indent=4)

### Construct pandas dataframe

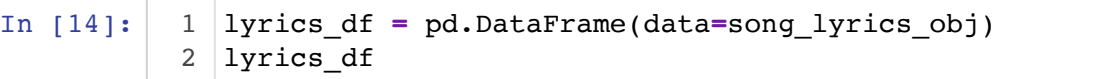

Out[14]:

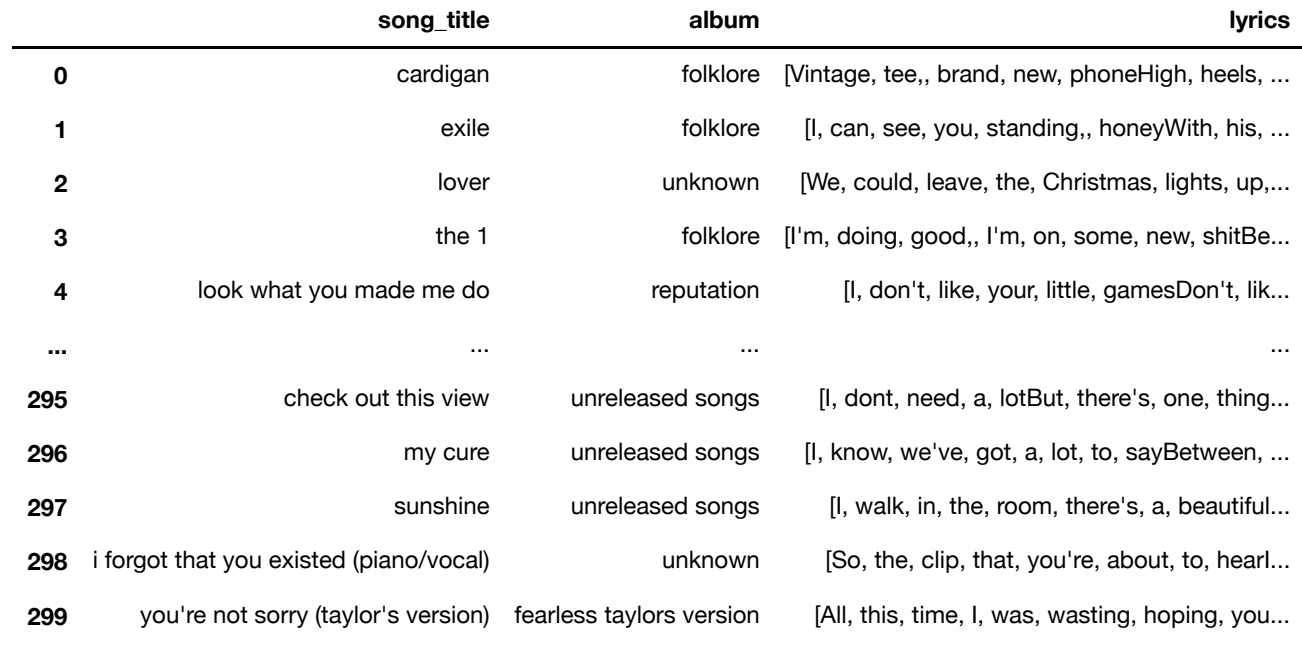

. . .

300 rows  $\times$  3 columns

Save dataframe to csv file for storage in PostgreSQL database.

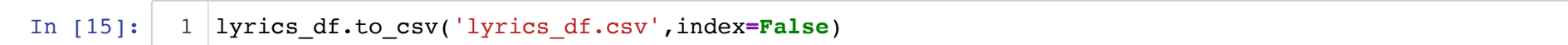